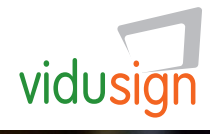

# "Cosas que me gustan"

Descubrimiento creativo vidusign 02: Tarea de "Stop motion"

# Resumen de la tarea

"Stop motion" versa sobre la animación de objetos y dibujos. Es una buena introducción a la idea de hacer películas.

# Referencia

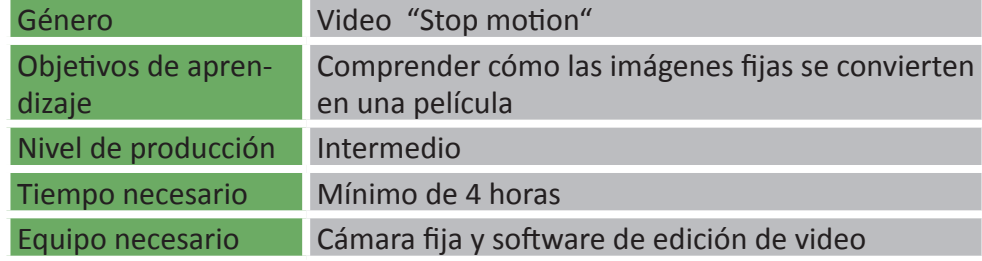

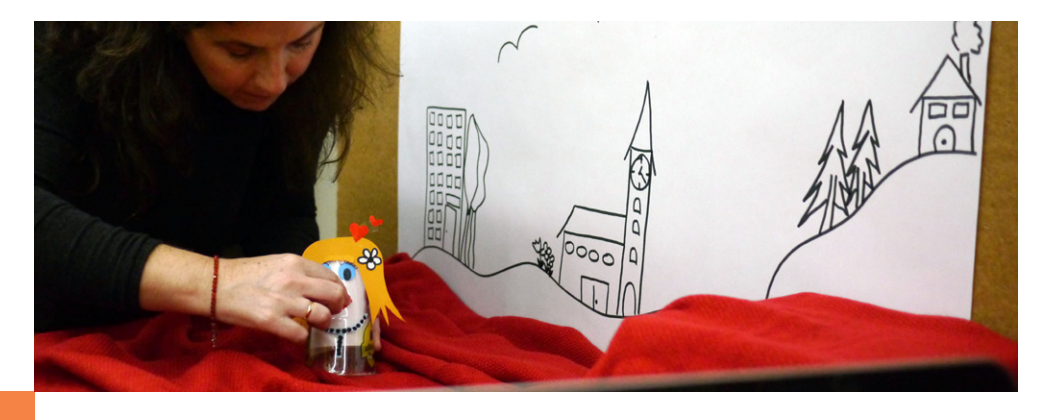

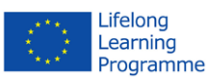

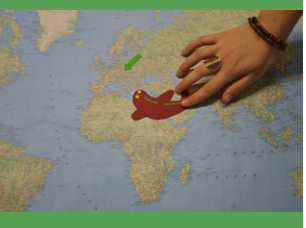

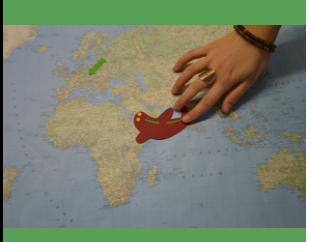

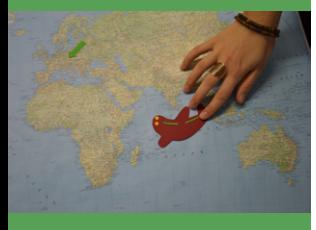

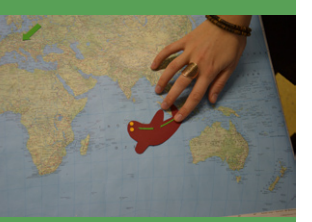

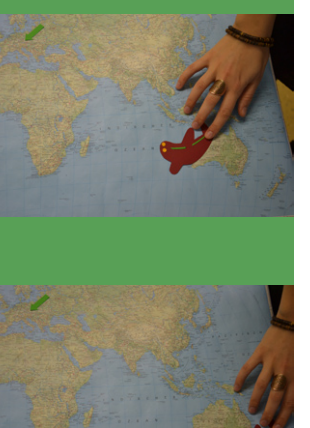

### Pasos a dar

- 1. *Elegir una idea:* ¿Qué le gustaría animar relacionado con las cosas que le gustan?
- 2. *Prepare su historia:* Planifique su historia y prepare todos los objetos y el ambiente de fondo
- 3. *Grabe su historia:* Ahora puede comenzar la sesión de fotos:
	- a. Tome una foto
	- b. Mueva su objeto ligeramente
	- c. Tome otra foto
	- d. Mueva su objeto de nuevo …. (¡repita esto hasta 80 veces!)
- 4. *Revise su historia:* Puede pre-visionar su historia en la cámara fija. Vea si su animación funciona.
- 5. *Finalice su historia:* Importe todas sus imágenes a un programa de edición de vídeo (como Movie Maker). Necesitará una duración corta de tiempo para cada imagen para conseguir el efecto de animación. Introduzca títulos y música y exporte todo.
- 6. *¡Comparta su película!*

### Ejemplos

Ejemplos: ["Vídeo Piloto Propuesta 02"](https://www.youtube.com/watch?v=NkMOqNmN7mM)

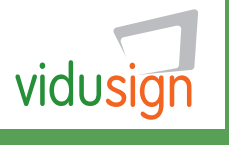

**vidusign - video education and sign language - 543030-LLP-1-2013-1-DE-KA3-KA3MP** 

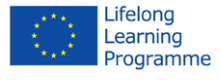